The copy flimed here has been reproduced thanks to the generosity of:

National Library of Canada

The images appearing here are the best quality possibia considaring tha condition and lagibility of tha original copy and in kaaping with tha filming contract specifications.

Original copies in printed paper covers are filmed baginning with tha front covar and anding on the last page with a printed or illustrated impression, or the beck cover when appropriate. All othor original copias ara filmod boginning on tho first page with a printed or illustreted impresaion. and anding on tho last pago with a printad or illuatratad impraasion.

Tha laat racordad frama on aach microficho shall contain the symbol  $\rightarrow$  (meaning "CON-TINUED"), or tha symbol V (maaning "END"), whichever applies.

Maps, platas. charts, ate. may ba filmad at different reduction retios. Those too large to be antiraiy included in one exposure ara filmed beginning in the upper left hand corner, left to right and top to bottom, as many frames as required. The following diagrama illustrate the method:

L'exemplaire filmé fut reproduit grâce à la générosité de:

Bibliothèque nationale du Canada

Les images suivantes ont été reproduites avec le plus grand soin, compta tenu de !a condition at de la netteté de l'exempiaire filmé, et en conformité avec les conditions du contrat de filmaga.

Les exemplaires originaux dont la couverture en papier est imprimée sont filmés en commençant par le premier plat et en terminant soit per le dernière page qui comporte une empreinte d'Impression ou d'illustration, soit par le second plat, selon le cas. Tous les autres exemplaires originaux sont filmés en commençent par le première page qui comporte une empreinte d'impression ou d'illustration at an tarminant par le dernière page qui comporte une telle empreinte.

Un des symboles suivants apparaitra sur la dernière imege de chaque microfiche, selon le cas: le symbole - signifie "A SUIVRE", le symbole V signifie "FIN".

Les cartes, planches, tableeux, etc., peuvent être filmés à des taux de réduction différents. Lorsque le document est trop grand pour être reproduit en un seul cliché, il est filmé à partir de l'angle supérieur gauche, de geuche à droite. et de haut an bas, an prenant le nombre d'images nécessaire. Les diegrammes suivants illustrent la m4thode.

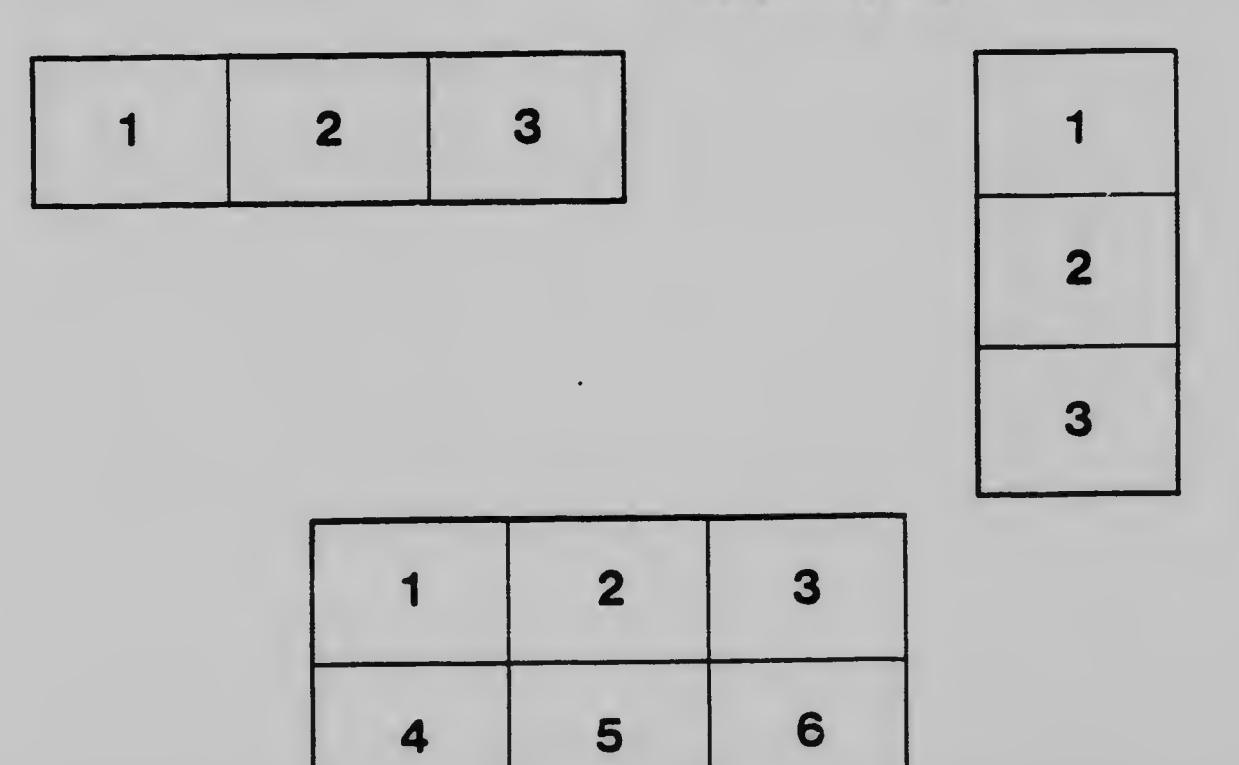